## *Ejercicios*

- **Creación de redes** 
	- o Elementos físicos
	- o Direccionamiento IP
- **División de redes**
- **Configuración de routers**

#### **Creación de redes**

## **Ejercicio 1.**

Crear una red para una empresa compuesta por 20 empleados, 5 directivos y 15 puntos de Internet.

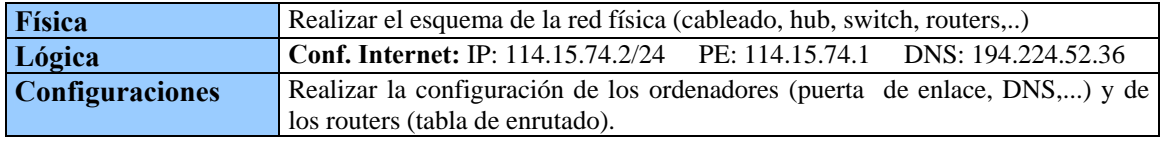

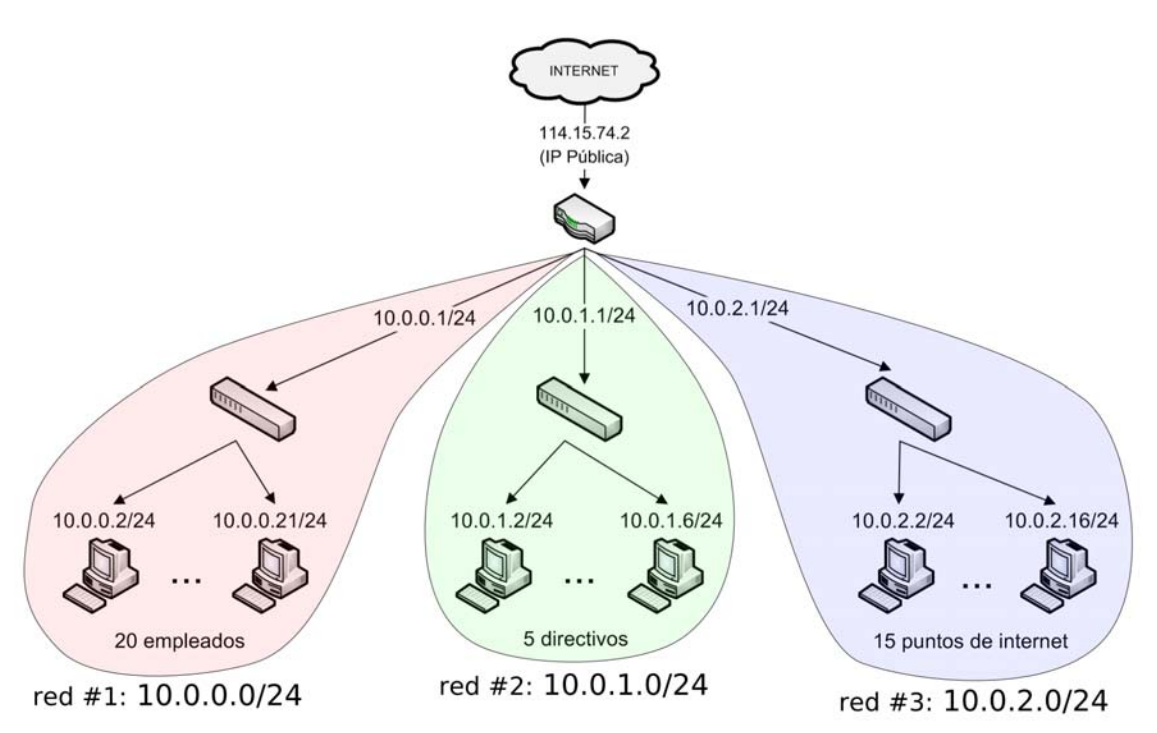

La tabla de enrutamiento del único router que existe en dicha red sería la siguiente:

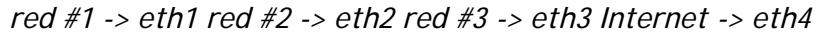

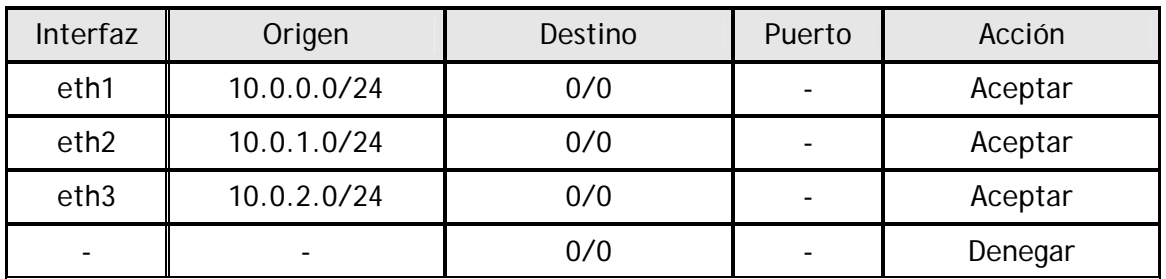

## **Ejercicio 2.**

Una empresa nos ha solicitado la configuración e implantación de su red de ordenadores. Dicha empresa consta de 3 plantas:

La primera planta está compuesta por 40 ordenadores para los empleados, en la segunda planta se encuentran los 4 servidores (por lo que se requiere la mayor seguridad). Y por último, la tercera planta esta reservada para que los empleados accedan a Internet.

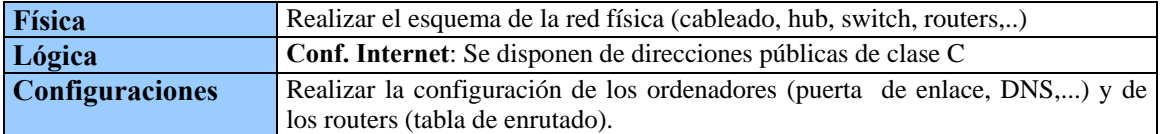

## **Ejercicio 3.**

Una empresa nos ha solicitado la configuración e instalación de su red de la red que conectará los tres edificios de la empresa. Los dos primeros edificios tienen cada uno 20 ordenadores destinados a las oficinas, y en el tercer edificio se encuentran los 5 servidores encargados de guardar toda la información contable.

Además la empresa quiere darle conexión a Internet a los dos edificios de oficinas.

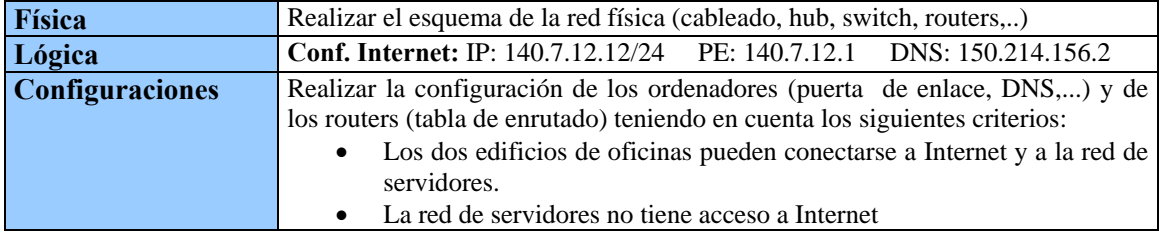

## **Ejercicio 4.**

Crear la red de un edificio compuesto por los siguientes departamentos:

- D1: 2 aulas, 2 PAS, 30 profesores 1 seminario
- D2: 4 aulas, 3 PAS, 40 profesores y 2 seminarios.
- D3: 1 aula, 1 PAS y 30 profesores.

Las aulas están compuestas por 25 ordenadores y los seminarios por 10. Además, todos los departamentos cuentan con conexión a Internet.

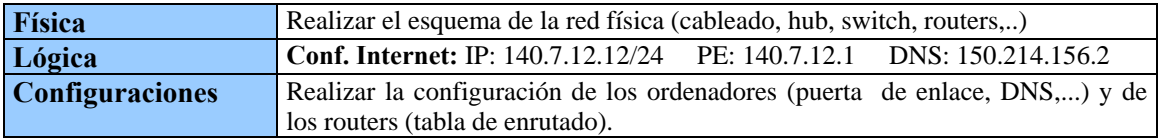

## **Ejercicio 5.**

Crear la red de un edificio compuesto por los siguientes departamentos:

- D1: 2 aulas, 2 PAS, 30 profesores y 1 seminario
- D2: 4 aulas, 3 PAS, 40 profesores y 2 seminarios.
- D3: 1 aula, 1 PAS y 30 profesores.

Las aulas están compuestas por 25 ordenadores y los seminarios por 10. Además, todos los departamentos cuentan con conexión a Internet.

Además el servicio de informática debe añadir:

- Un servidor de nombres para que sea la autoridad de dominios D1.universidad.es, D2.universidad.es, D3.universidad.es.
- Un servidor de correo.
- Un servidor Web de la facultad.
- 2 salas de usuarios de libre acceso con 25 puestos.

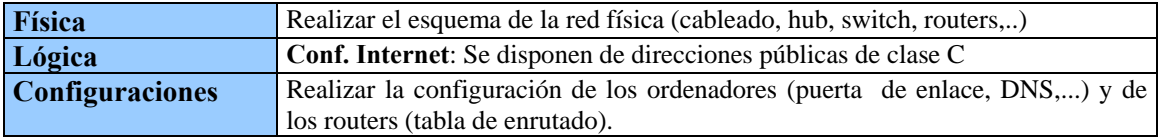

## **Ejercicio 6.**

Una empresa dispone de dos sucursales, una en Madrid y otra en Almería. La sucursal de Madrid es la principal y dispone de un servidor con la información de todos sus clientes y de tres ordenadores utilizados por los empleados. La segunda sucursal dispone de dos ordenadores conectados en red. Ambas sucursales están actualmente conectadas entre si por ADSL.

Se pretende poner un servidor Web en la sucursal para anunciar por Internet las ofertas de la empresa y permitir que los clientes tramiten sus seguros por Internet.

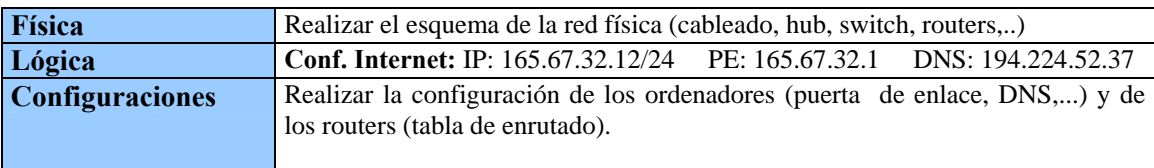

## **Ejercicio 7.**

Una empresa nos ha solicitado la puesta a punto de su red interna. La empresa consta de 3 edificios.

El primer edificio, reservado a las tareas administrativas, tiene 3 plantas: las dos últimas plantas tienen 20 ordenadores cada una y están reservadas para las tareas administrativas. Mientras que en la tercera planta hay un ciber con 20 ordenadores para que los empleados se conecten a Internet.

El segundo edificio tiene 2 plantas: la primera reservado a marketing (5 ordenadores) y la segunda planta es para los directivos (2 ordenadores).

En el tercer edificio está ubicado el almacén por lo que no tienen ningún equipo.

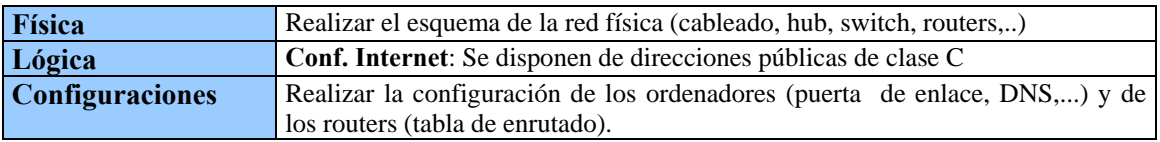

### **Ejercicio 8.**

Una empresa nos ha solicitado la instalación y configuración de una red local con acceso a Internet en sus instalaciones. La empresa consta de dos edificios que se encuentran a 400 metros. El primer edificio tiene 2 plantas: en la primera planta hay 20 ordenadores destinados a administración y en la segunda planta hay 5 servidores que contienen información muy importante. El segundo edificio consta de dos plantas: la primera planta es una zona de ocio para los empleados (30 ordenadores) mientras que en la segunda planta se encuentran los despachos de dirección (4 ordenadores).

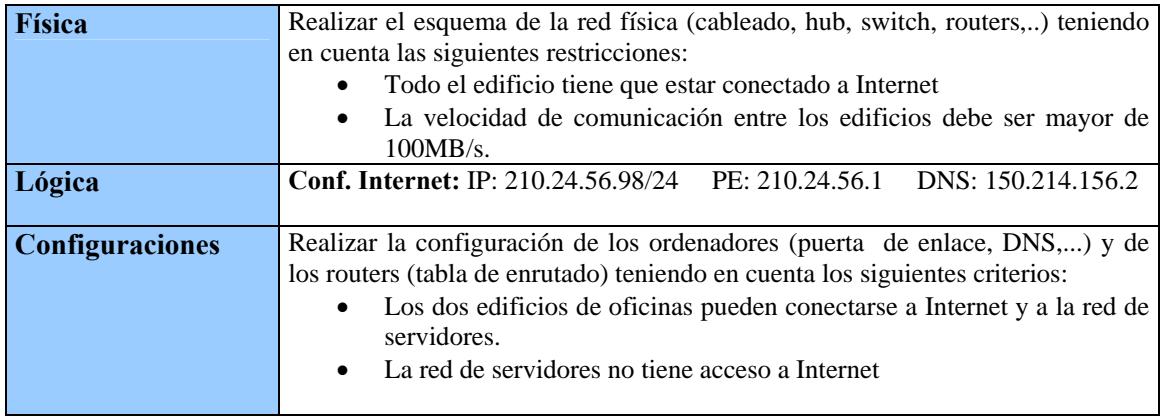

## **Ejercicio 9.**

Una empresa nos ha solicitado la creación y configuración de su red. La empresa consta de tres edificios separados entre sí a una distancia menor de 500m. En el primer edificio se encuentra un servidor de base de datos y dos servidores Web; en el segundo edificio se encuentra el personal de administración y servicios (40 ordenadores) y el tercer edificio está dedicado para que los empleados utilicen Internet (20 ordenadores).

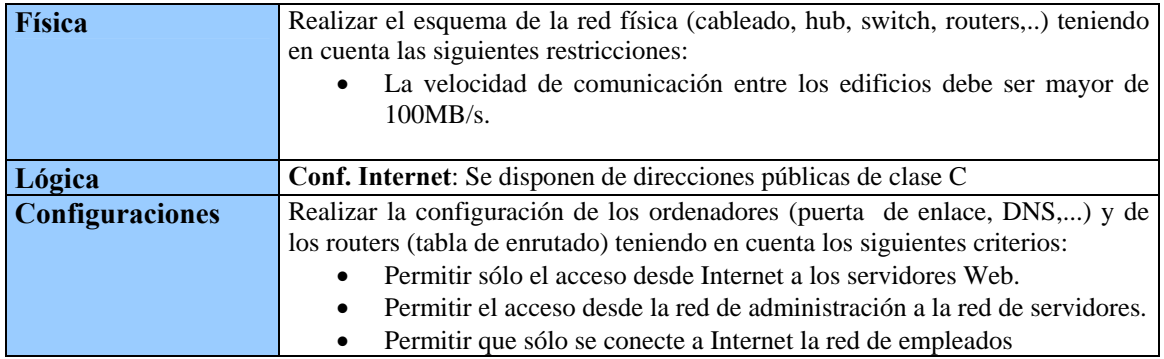

# **Ejercicio 10.**

Una empresa nos ha solicitado la puesta a punto de su red. La empresa tiene 5 ordenadores para los directivos, 40 ordenadores para los empleados, 20 para uso exclusivo para internet y 10 servidores. De los servidores, 8 son servidores web externos y 2 son para la intranet de la empresa.

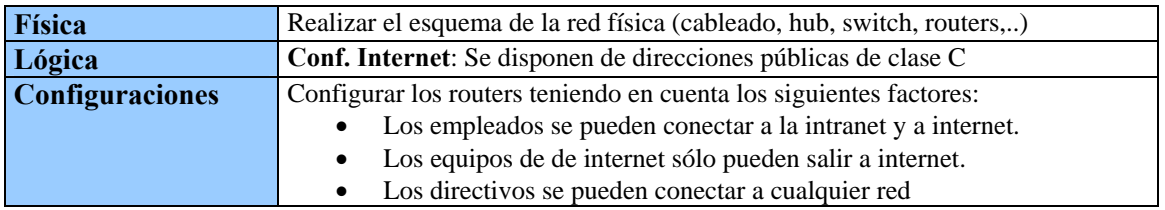

#### **División de redes**

### **Ejercicio 1.**

Dividir la dirección de red 193.147.12.25/24 en las siguientes subredes:

- 4 redes de 50 ordenadores
- ¿Cuántas direcciones IP se pierden?

#### **1. Calculo la dirección de red**

193.147.12.0/24

#### **2. Paso a binario**

193.147.12.00000000/24

**3.** Calculo el número de bits que necesito para dividir ( 2<sup>n</sup>≥ n<sup>°</sup> de divisiones)

 $2^2 \geq 4$   $\rightarrow$  Utilizo 2 bits

#### **4. Calculo el número de ordenadores que puede tener cada subred**

Nueva máscara de red = 24 + 2 =26

Número de ordenadores de cada red =  $2(^{32-26})=2^6=64$  equipos

Como se pierden 2 equipos por cada red entonces realmente tengo 62 equipos

#### **5. Realizo las divisiones**

193.147.12.**00**000000/24

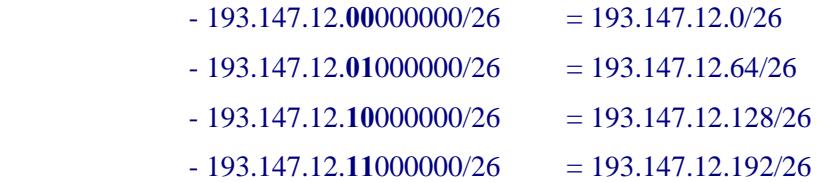

#### **6. Calculo el número de equipos que se pierden**

Número de redes = 4

Como pierdo 2 IPs por cada red, entonces pierdo 4\*2=8 IPs (antes perdía únicamente 2)

## **Ejercicio 2.**

Dividir la dirección de red 193.147.12.25/24 en las siguientes subredes:

- 3 redes de 50 ordenadores
- 4 redes de 12 ordenadores

¿Cuántas direcciones IP se pierden?

*La primera división que hago es la de mayor número de ordenadores* 

#### *1ª DIVISIÓN: 3 redes de 50 ordenadores*

**1. Calculo la dirección de red** 

193.147.12.0/24

**2. Paso a binario** 

193.147.12.00000000/24

**3.** Calculo el número de bits que necesito para dividir ( 2<sup>n</sup>≥ n<sup>°</sup> de divisiones)

 $2^2 \geq 4$   $\rightarrow$  Utilizo 2 bits

#### **4. Calculo el número de ordenadores que puede tener cada subred**

Nueva máscara de red = 24 + 2 =26

Número de ordenadores de cada red =  $2(^{32-26})=2^6=64$  equipos

Como se pierden 2 equipos por cada red entonces realmente tengo 62 equipos

#### **5. Realizo las divisiones**

193.147.12.**00**000000/24

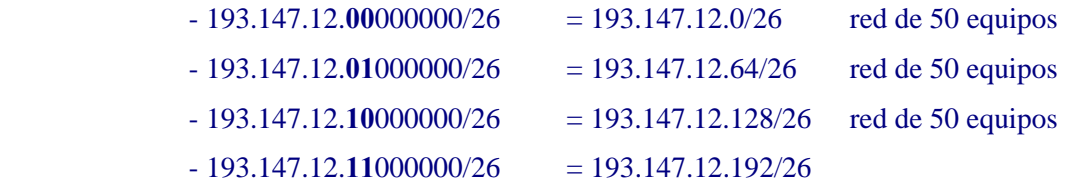

Ahora, voy a seguir dividiendo la dirección de red que queda libre.

#### **1. Calculo la dirección de red**

193.147.12.192/26

#### **2. Paso a binario**

193.147.12.11000000/26

### **3.** Calculo el número de bits que necesito para dividir ( 2<sup>n</sup>≥ n<sup>°</sup> de divisiones)

 $2^2 \geq 4$   $\rightarrow$  Utilizo 2 bits

#### **4. Calculo el número de ordenadores que puede tener cada subred**

Nueva máscara de red = 26 + 2 =28

Número de ordenadores de cada red =  $2(^{32-28})=2^4=16$  equipos

Como se pierden 2 equipos por cada red entonces realmente tengo 14 equipos

#### **5. Realizo las divisiones**

#### 193.147.12.11**00**0000/26

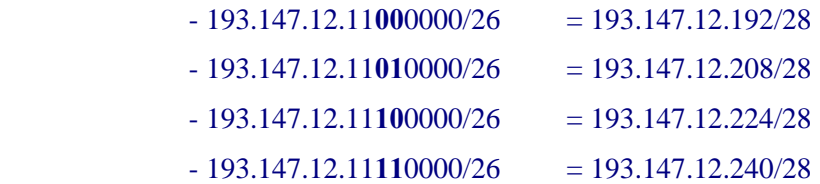

#### **RESULTADO FINAL**

# 193.147.12.**00**000000/24  $- 193.147.12.00000000/26 = 193.147.12.0/26$  50 equipos  $- 193.147.12.01000000/26 = 193.147.12.64/26$  50 equipos  $-193.147.12.10000000/26 = 193.147.12.128/26$  50 equipos  $- 193.147.12.11000000/26 = 193.147.12.192/26$  $- 193.147.12.11000000/26 = 193.147.12.192/28$  12 equipos - 193.147.12.11**01**0000/26 = 193.147.12.208/28 12 equipos - 193.147.12.11**10**0000/26 = 193.147.12.224/28 12 equipos - 193.147.12.11**11**0000/26 = 193.147.12.240/28 12 equipos

#### **Calculo el número de equipos que se pierden**

Número de redes = 7

Como pierdo 2 IPs por cada red, entonces pierdo 7\*2=14 IPs (antes perdía únicamente 2)

## **Ejercicio 3.**

Dividir la dirección de rede 124.12.2.3/16 en las siguientes subredes:

- 5 redes de 12.000 ordenadores
- 2 redes de 2.000 ordenadores

¿Cuántas direcciones IP se pierden?

### **Ejercicio 4.**

Divide la dirección de red 127.0.0.1/24 en las siguientes subredes:

- 2 redes de 100 ordenadores
- 3 redes de 400 ordenadores

¿Cuántas direcciones IP se pierden?

## **Ejercicio 5.**

Dividir la dirección de red 145.35.128.0/18 en las siguientes subredes

- a) 3 redes de 400 ordenadores
- b) 2 redes de 110 ordenadores
- c) 3 redes de 1100 ordenadores

¿Cuántas direcciones IP se pierden?

### **Ejercicio 6.**

Divide la red 135.41.0.0/16 en las siguientes partes: 3 subredes de hasta 16.000 hosts, 1 subred de hasta 8.000 hosts, 7 subredes de 1.000 hosts, 8 subredes de hasta 120 hosts. ¿Cuántas direcciones IP se pierden?

## **Ejercicio 7.**

Dividir la dirección de red 132.12.13.43 /16 en las siguientes subredes:

- a) 1 red de 12.000 ordenadores
- b) 1 red de 5.000 ordenadores
- c) 3 redes de 3.000 ordenadores
- d) 3 redes de 1.000 ordenadores
- e) 8 redes de 100 ordenadores

¿Cuántas direcciones IP se pierden?

## **Ejercicio 8.**

Una compañía telefónica nos ha solicitado dividir su dirección de clase A 24.0.0.0/8 en las siguientes redes:

- 31 redes de 250 ordenadores destinados para almacenar los diferentes servidores de la empresa
- 15 redes de 250.000 ordenadores para las diferentes empresas de acceso a Internet que tiene la compañía.
- 3 redes de 4 millones de ordenadores destinados a los continentes de América, Europa y Asia
- 31 redes 8000 ordenadores para cada una de las sedes que tiene a lo largo del mundo
- 4 redes de 50 ordenadores para permitir el acceso telefónico a los altos ejecutivos de la empresa.

¿Cuántas direcciones IP se pierden?

#### **Configuración de routers**

# **Ejercicio 1.**

Completa la siguiente tabla de enrutado

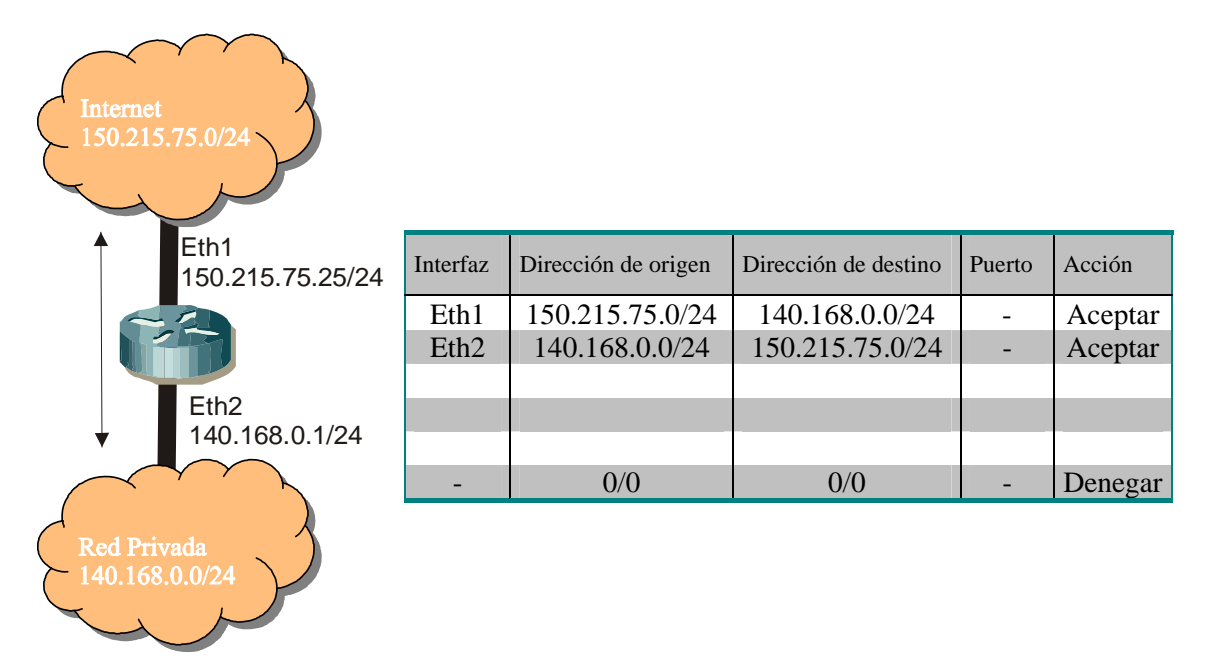

# **Ejercicio 2.**

Completa la siguiente tabla de enrutado teniendo en cuenta que se tiene que permitir el acceso desde Internet al servidor web con la dirección IP 140.168.0.5

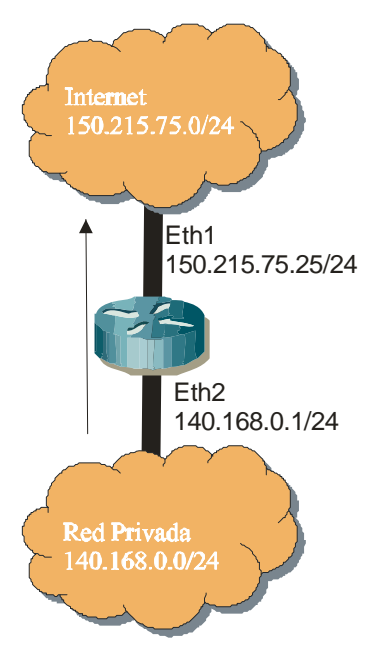

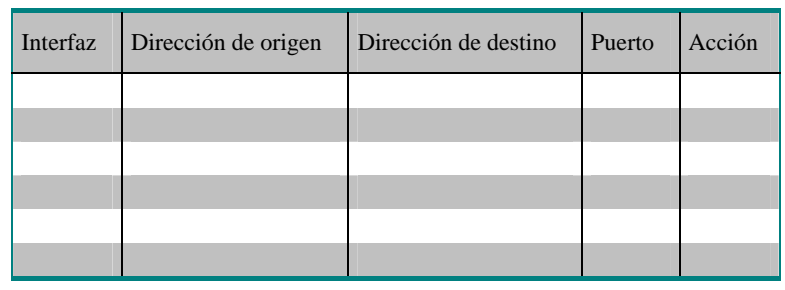

# **Ejercicio 3.**

Completa la siguiente tabla de enrutado

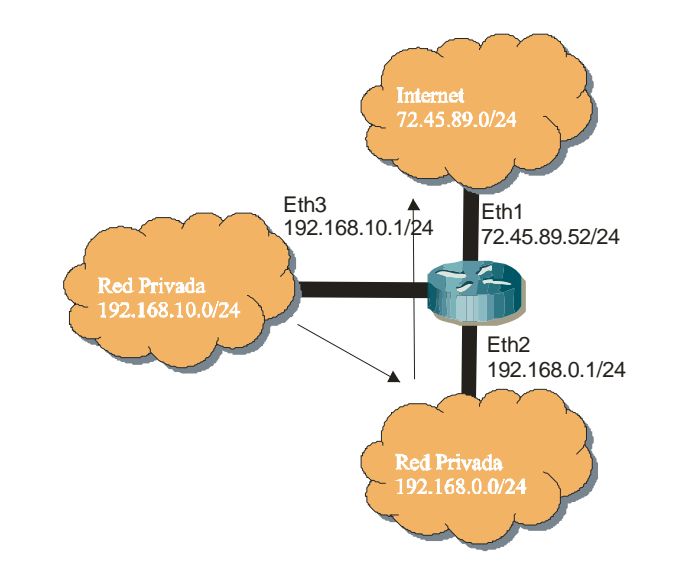

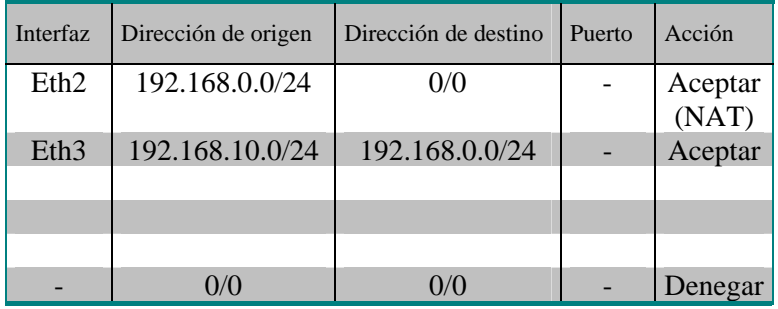

# **Ejercicio 4.**

Completa la siguiente tabla de enrutado teniendo en cuenta que se tiene que permitir el acceso desde Internet al servidor 192.168.0.54

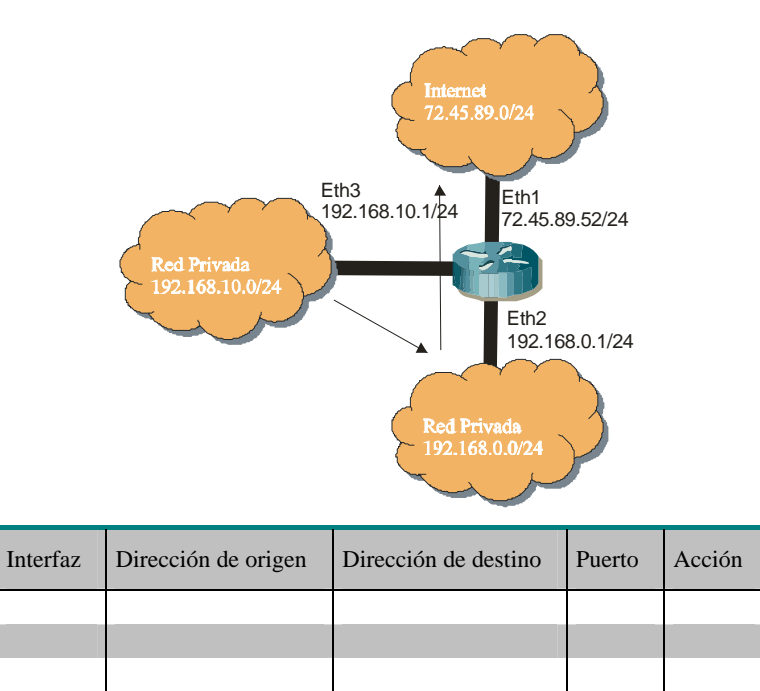

# **Ejercicio 5.**

Completa la siguiente tabla de enrutado

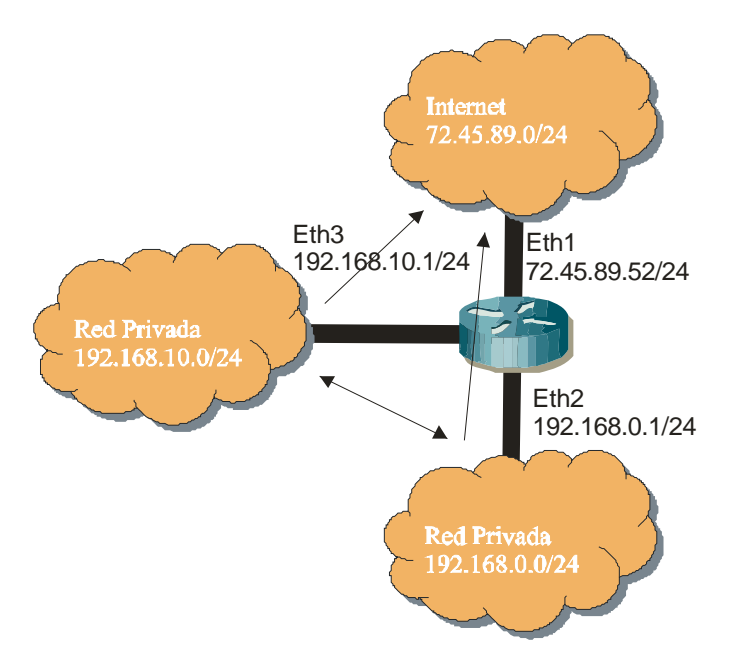

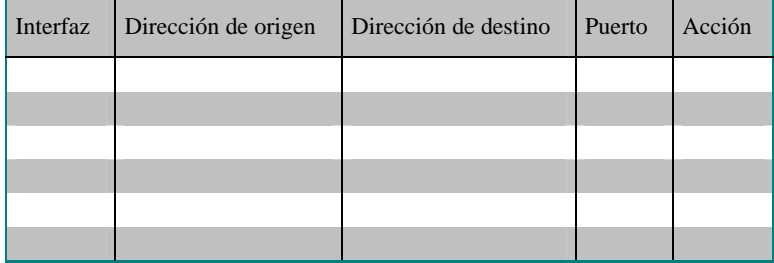

# **Ejercicio 6.**

Completa las siguientes tablas de enrutado

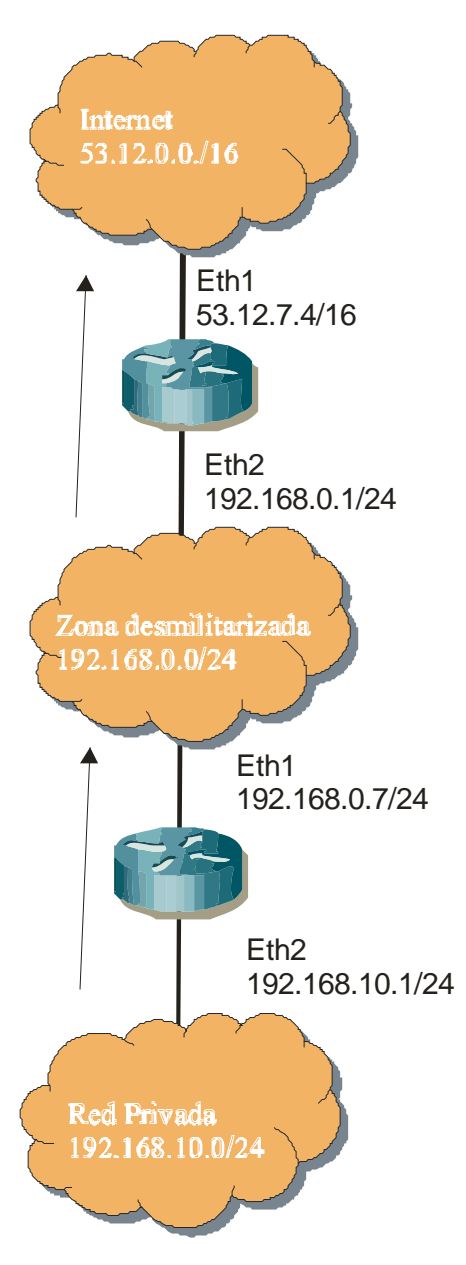

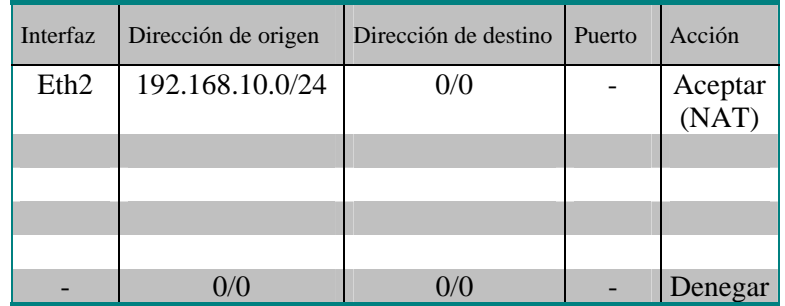

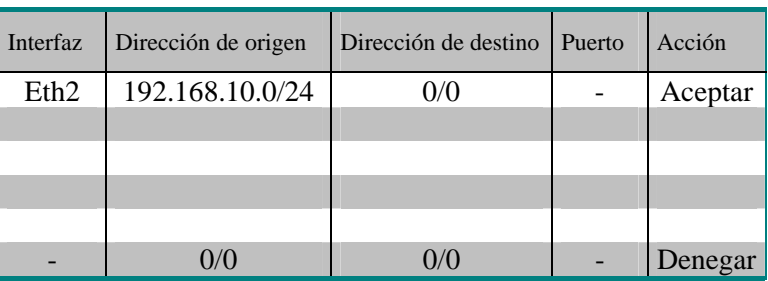

# **Ejercicio 7.**

Completa las siguientes tablas de enrutado teniendo en cuenta que hay que permitir el acceso desde Internet al servidor de páginas Web (puerto 80) que se encuentra en la dirección 192.168.0.5

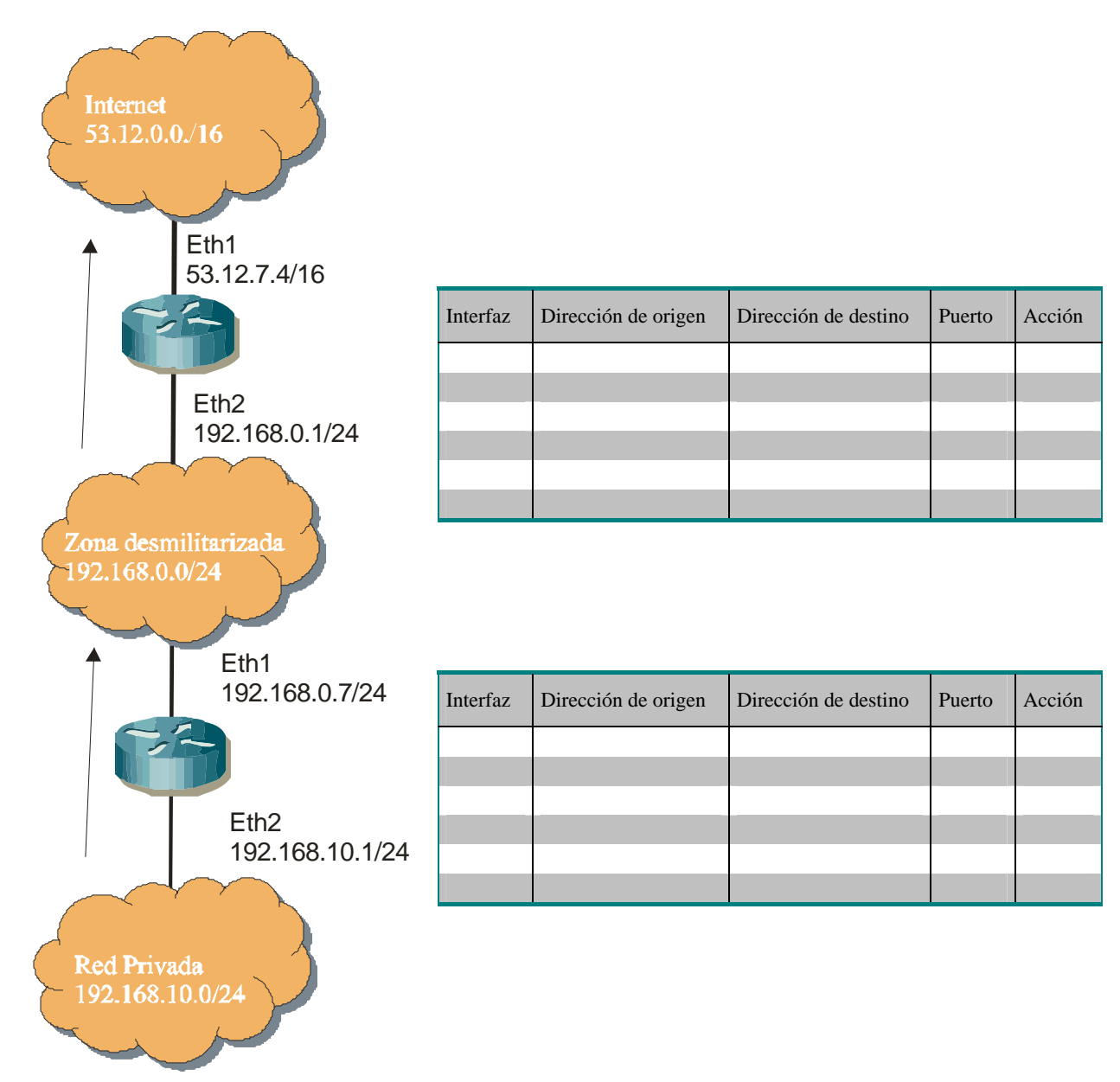

# **Ejercicio 8.**

Completa las siguientes tablas de enrutado teniendo en cuenta que hay que permitir el acceso desde Internet al servidor de páginas Web (puerto 80) que se encuentra en la dirección 140.168.0.5

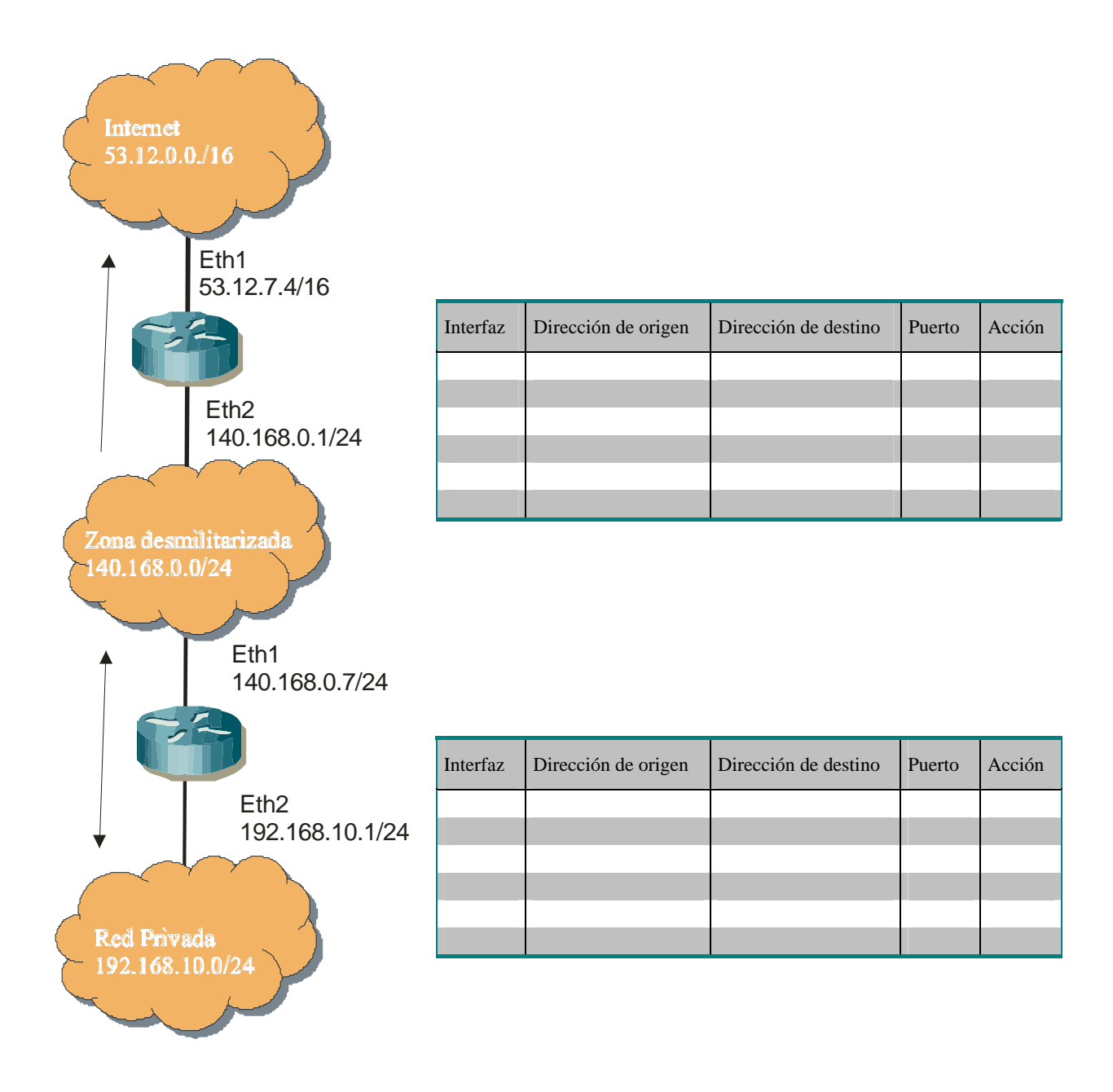

# **Ejercicio 9.**

Completa las siguientes tablas de enrutado.

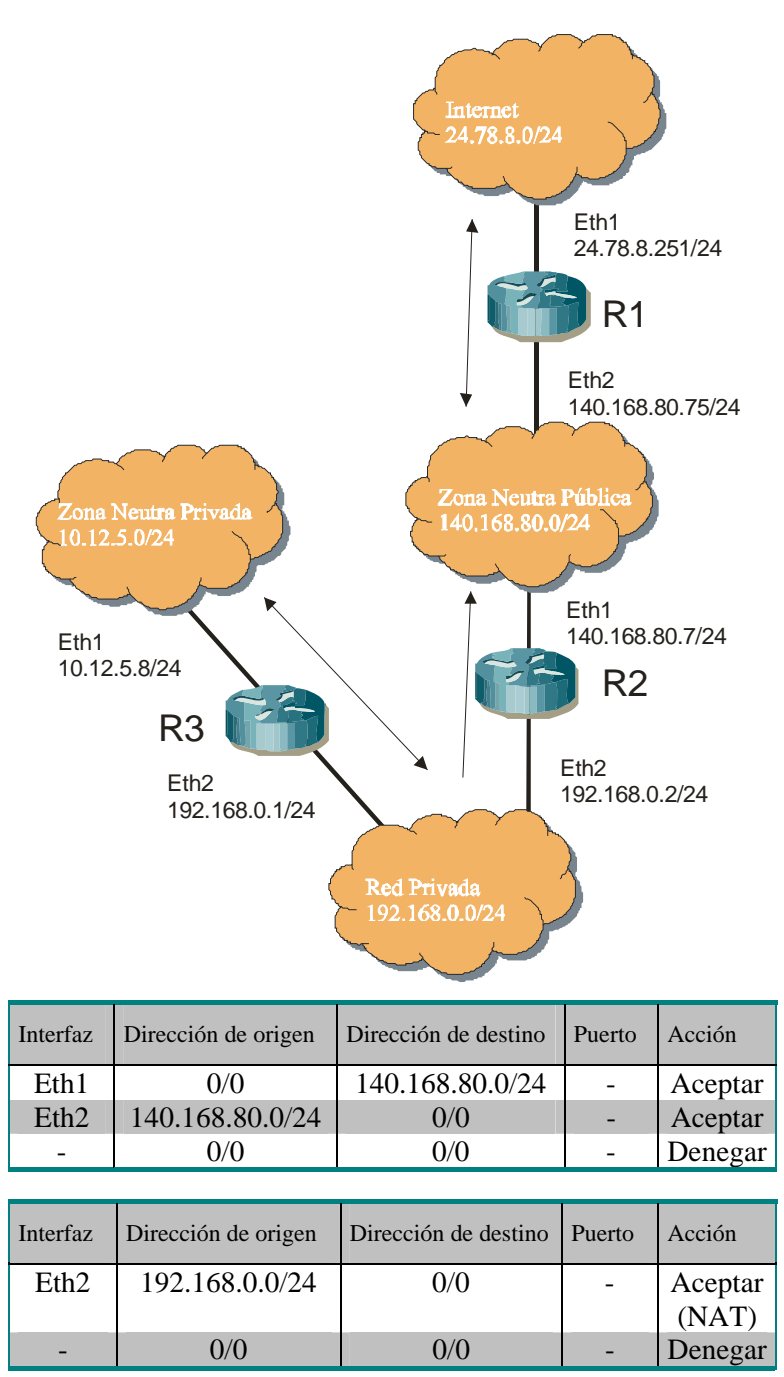

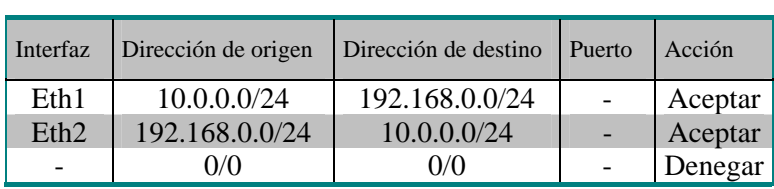

# **Ejercicio 10.**

Completa la siguiente tabla de enrutado teniendo en cuenta que hay que permitir que desde Internet y desde la zona privada se acceda a los servidores 192.168.80.81/24 y 192.168.80.8/24. Además hay que tener en cuenta que la conexión a Internet de la Zona Privada se realiza a través de la Zona Neutra.

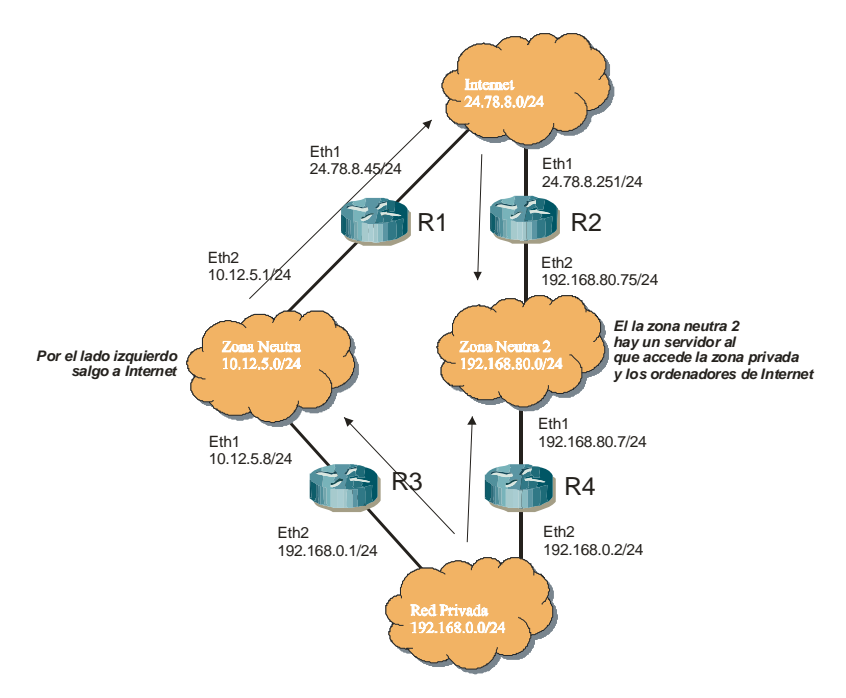

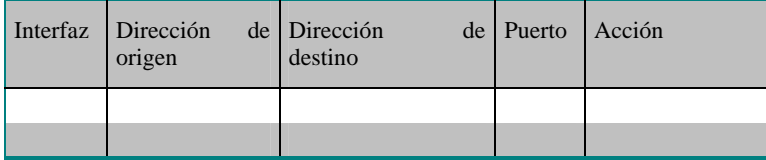

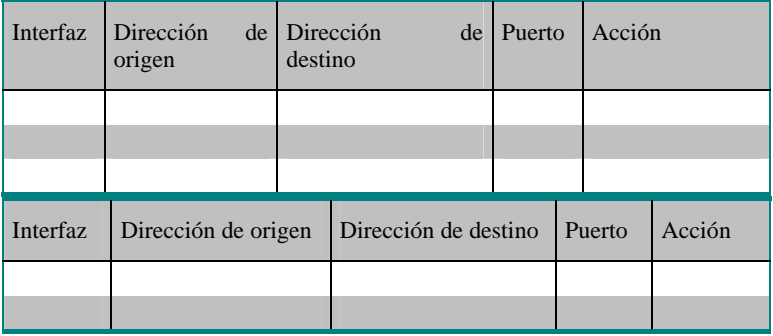

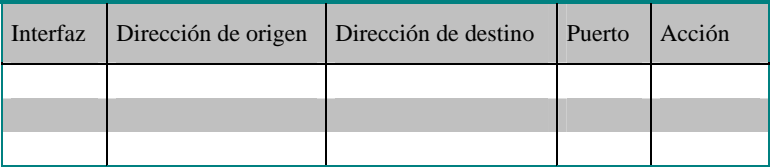